## SAP ABAP table /AIN/PUB\_BTD\_ITM\_ACT\_CRE\_STR {Business Transaction Document Item Actual}

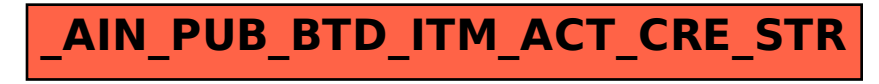